# Review of Valles Marineris HRSC DTM and ORIs

Björn Grieger

June 1, 2021

#### Contents

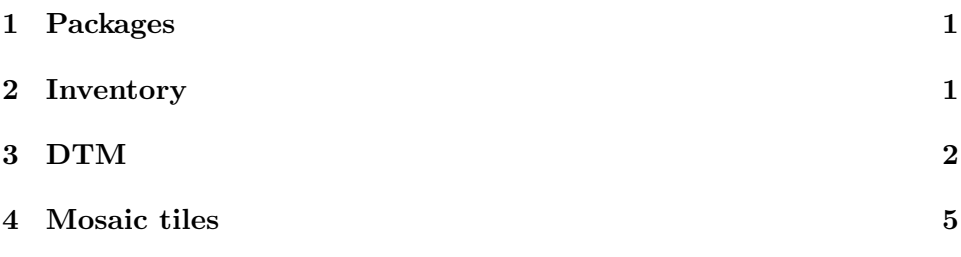

### 1 Packages

library( 'raster' )

## Loading required package: sp

## 2 Inventory

```
system2('ls', args = '-s -block-size=MB ../dat/VM-HRSC', stdout = TRUE )
## [1] "total 9605MB" "9605MB VM-HRSC-DTM-Mosaic.tif"
## [3] " 1MB VM-HRSC-ORI-mosaic-tiles"
system2( 'ls',
        args = '-s --block-size=MB ../dat/VM-HRSC/VM-HRSC-ORI-mosaic-tiles',
        stdout = TRUE )
## [1] "total 128523MB" " 1MB _maplayers.qlr"
## [3] "4285MB tile_-005+000.tif" "4285MB tile_-005-001.tif"
## [5] "4285MB tile_-005-002.tif" "4285MB tile_-005-003.tif"
## [7] "4285MB tile_-006+000.tif" "4285MB tile_-006-001.tif"
## [9] "4285MB tile_-006-002.tif" "4285MB tile_-006-003.tif"
## [11] "4285MB tile_-007+000.tif" "4285MB tile_-007-001.tif"
```

```
## [13] "4285MB tile_-007-002.tif" "4285MB tile_-007-003.tif"
## [15] "4285MB tile_-008+000.tif" "4285MB tile_-008-001.tif"
## [17] "4285MB tile_-008-002.tif" "4285MB tile_-008-003.tif"
## [19] "4285MB tile_-009+000.tif" "4285MB tile_-009-001.tif"
## [21] "4285MB tile_-009-002.tif" "4285MB tile_-009-003.tif"
## [23] "4285MB tile_-010+000.tif" "4285MB tile_-010-001.tif"
## [25] "4285MB tile_-010-002.tif" "4285MB tile_-010-003.tif"
## [27] "4285MB tile_-011-001.tif" "4285MB tile_-011-002.tif"
## [29] "4285MB tile_-011-003.tif" "4285MB tile_-012-001.tif"
## [31] "4285MB tile_-012-002.tif" "4285MB tile_-012-003.tif"
```
# 3 DTM

```
dtm = raster( '../dat/VM-HRSC/VM-HRSC-DTM-Mosaic.tif' )
dtm
## class : RasterLayer
## dimensions : 34181, 70241, 2400907621 (nrow, ncol, ncell)
# resolution : 50, 50 (x, y)<br>
# extent : -5804218, -229
             : -5804218, -2292168, -1493824, 215225.9 (xmin, xmax, ymin, ymax)
## crs : +proj=eqc +lat_ts=0 +lat_0=0 +lon_0=0 +x_0=0 +y_0=0 +a=3396000 +b=3396000 +units=m +no_defs
## source : /home/bgrieger/gdrive/Valles Marineris/VM-HRSC-DTM-Mosaic.tif
             : VM.HRSC.DTM.Mosaic
```
plot( dtm )

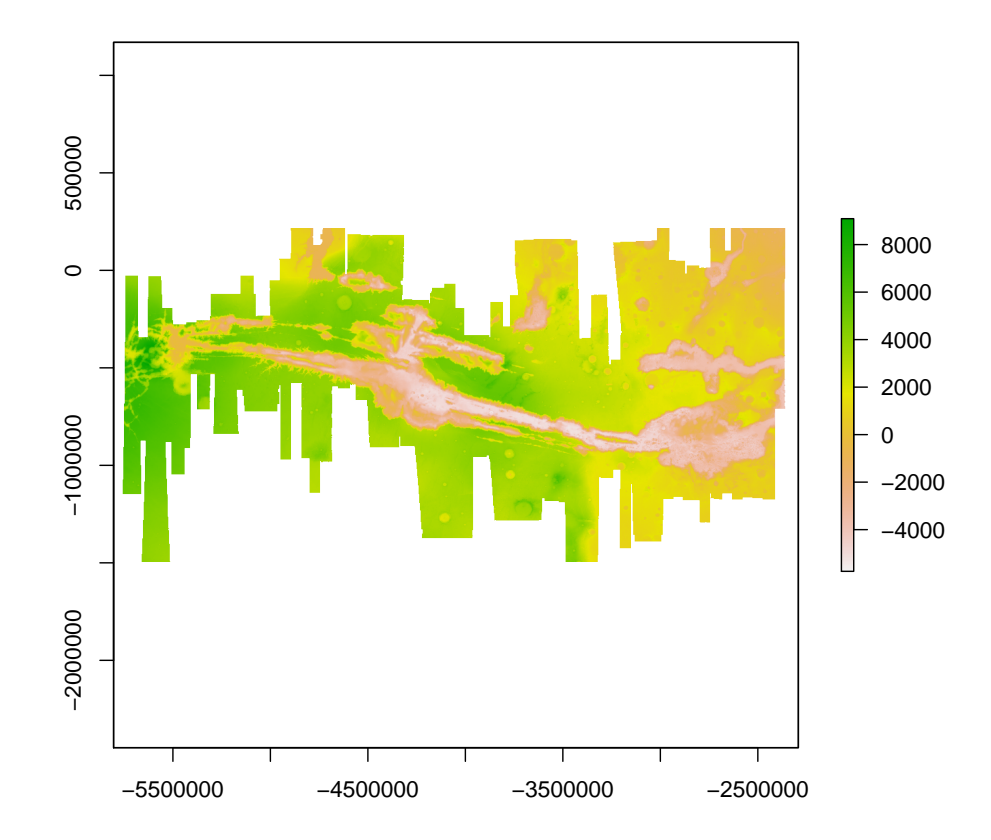

The DTM is very big. Any operation on it takes ages. I want to reproject it to lon/lat to check coordinates, but before I reduce the size:

```
dtm_sml = aggregate( dtm, 10 )
dtm_sml
## class : RasterLayer
## dimensions : 3419, 7025, 24018475 (nrow, ncol, ncell)
## resolution : 500, 500 (x, y)
## extent : -5804218, -2291718, -1494274, 215225.9 (xmin, xmax, ymin, ymax)
## crs : +proj=eqc +lat_ts=0 +lat_0=0 +lon_0=0 +x_0=0 +y_0=0 +a=3396000 +b=3396000 +units=m +no_defs
## source : /tmp/RtmpTXV1Vd/raster/r_tmp_2021-05-18_182054_8432_70916.grd
## names : VM.HRSC.DTM.Mosaic
             : -5927.309, 9147.112 (min, max)
```

```
plot( dtm_sml )
```
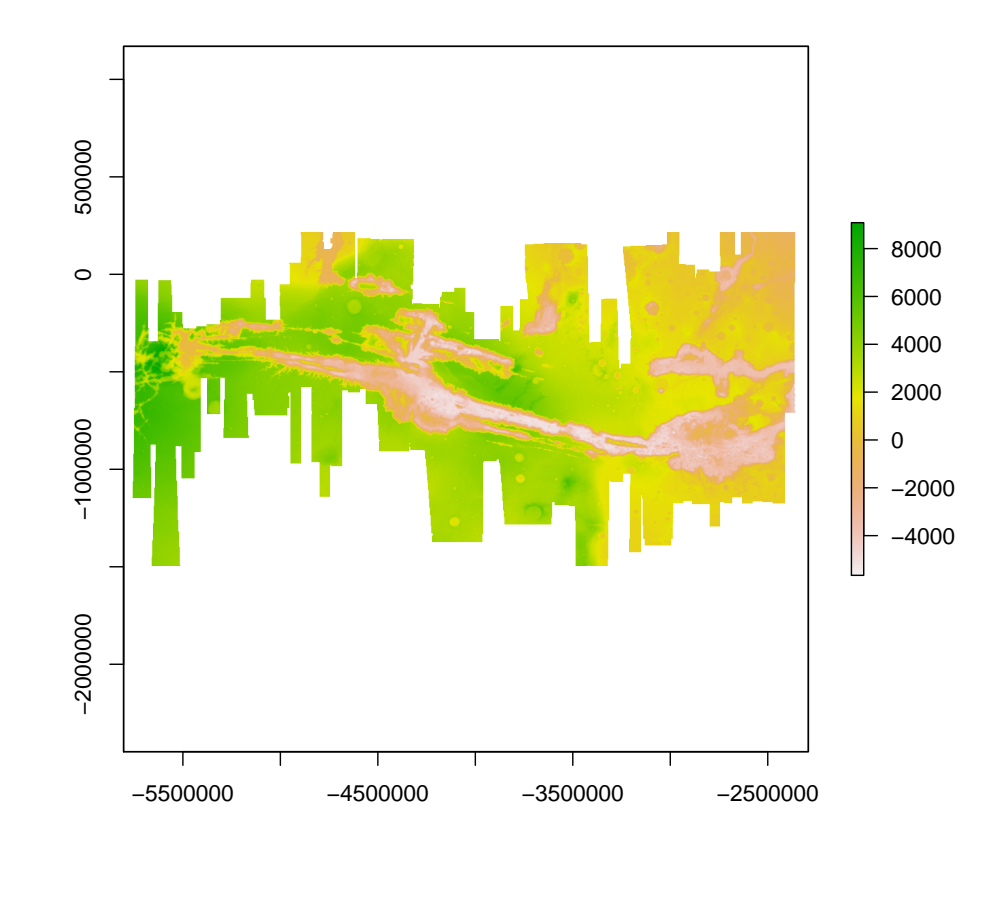

```
dtm_lonlat = raster( nrow = 3400, ncol = 7000 )
xmin( dtm_lonlat ) = -100xmax (dtm_llonlat ) = -30ymin( dtm_lonlat ) = -30ymax( dtm_lonlat ) = 10dtm_lonlat = projectRaster( dtm_sml, dtm_lonlat,
                           crs='+proj=lonlat +R=3396000' )
dtm_lonlat
```

```
## class : RasterLayer
## dimensions : 3400, 7000, 23800000 (nrow, ncol, ncell)
## resolution : 0.01, 0.01176471 (x, y)
## extent : -100, -30, -30, 10 (xmin, xmax, ymin, ymax)
## crs : +proj=longlat +datum=WGS84 +ellps=WGS84 +towgs84=0,0,0
## source : memory<br>## names : VM.HRS
## names : VM.HRSC.DTM.Mosaic
            : -5897.058, 9132.781 (min, max)
```

```
plot( dtm_lonlat )
```
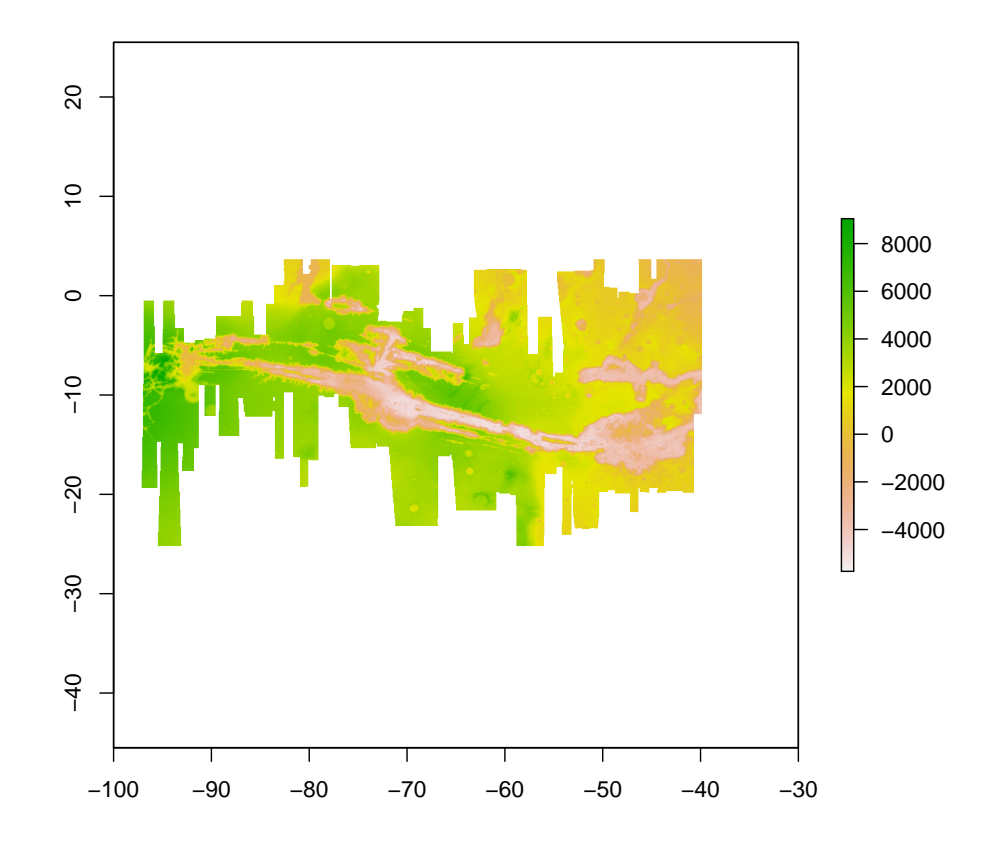

### 4 Mosaic tiles

We print and plot all 30 tiles:

```
tiles = system2( 'ls',
         args = '../dat/VM-HRSC/VM-HRSC-ORI-mosaic-tiles',
         stdout = TRUE )
tiles
## [1] "_maplayers.qlr" "tile_-005+000.tif" "tile_-005-001.tif"
## [4] "tile_-005-002.tif" "tile_-005-003.tif" "tile_-006+000.tif"
## [7] "tile_-006-001.tif" "tile_-006-002.tif" "tile_-006-003.tif"
## [10] "tile_-007+000.tif" "tile_-007-001.tif" "tile_-007-002.tif"
## [13] "tile_-007-003.tif" "tile_-008+000.tif" "tile_-008-001.tif"
## [16] "tile_-008-002.tif" "tile_-008-003.tif" "tile_-009+000.tif"
## [19] "tile_-009-001.tif" "tile_-009-002.tif" "tile_-009-003.tif"
```

```
## [22] "tile_-010+000.tif" "tile_-010-001.tif" "tile_-010-002.tif"
## [25] "tile_-010-003.tif" "tile_-011-001.tif" "tile_-011-002.tif"
## [28] "tile_-011-003.tif" "tile_-012-001.tif" "tile_-012-002.tif"
## [31] "tile_-012-003.tif"
for( i in 2:31 ) { \# 31 ) {
   print( tiles[i] )
   tile = raster( paste( '../dat/VM-HRSC/VM-HRSC-ORI-mosaic-tiles', tiles[i],
                         sep = '/' ) )
   print( tile )
   plot( tile )
}
## [1] "tile_-005+000.tif"
## class : RasterLayer
## dimensions : 40000, 40000, 1.6e+09 (nrow, ncol, ncell)
## resolution : 12.5, 12.5 (x, y)
## extent : -2500006, -2000006, -6.25, 499993.8 (xmin, xmax, ymin, ymax)
## crs : +proj=eqc +lat_ts=0 +lat_0=0 +lon_0=0 +x_0=0 +y_0=0 +a=3396000 +b=3
## source : /home/bgrieger/gdrive/Valles Marineris/VM-HRSC-ORI-mosaic-tiles/tile
## names : tile_.005.000
## values : 0, 28000 (min, max)
```
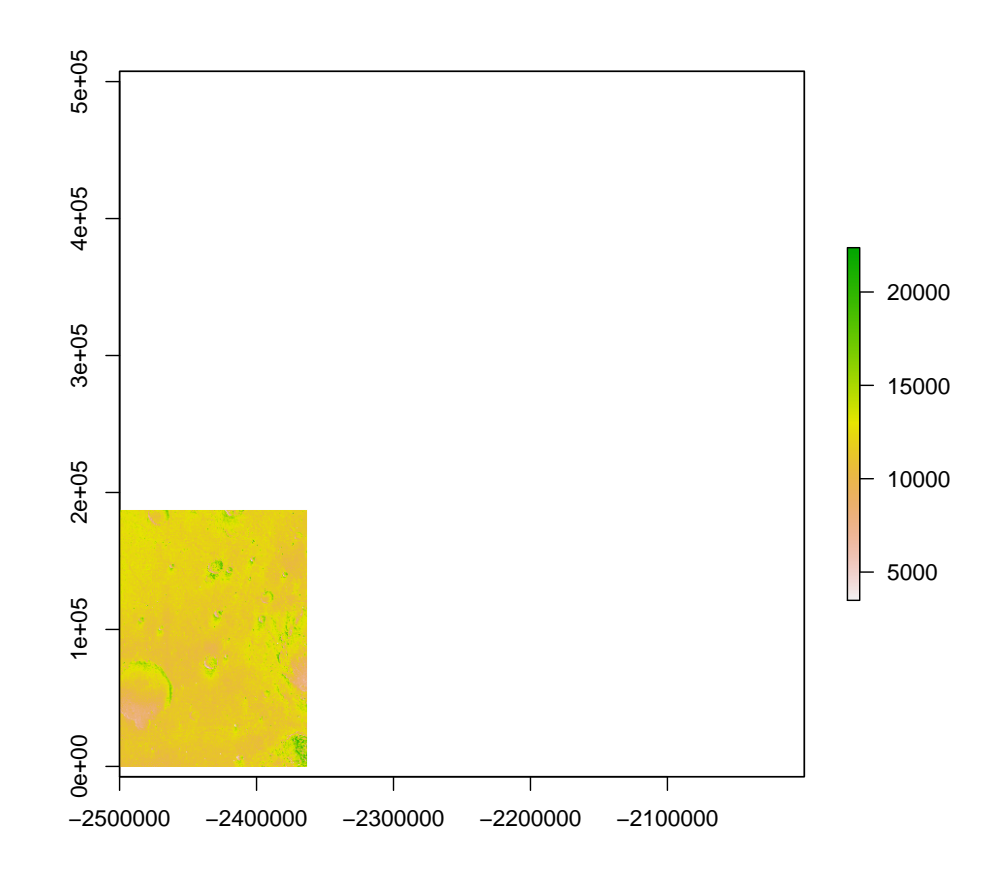

```
## [1] "tile_-005-001.tif"
## class : RasterLayer
## dimensions : 40000, 40000, 1.6e+09 (nrow, ncol, ncell)
## resolution : 12.5, 12.5 (x, y)
## extent : -2500006, -2000006, -500006.2, -6.25 (xmin, xmax, ymin, ymax)
## crs : +proj=eqc +lat_ts=0 +lat_0=0 +lon_0=0 +x_0=0 +y_0=0 +a=3396000 +b=3396000 + \frac{1}{2}## source : /home/bgrieger/gdrive/Valles Marineris/VM-HRSC-ORI-mosaic-tiles/tile
## names : tile_.005.001
## values : 0, 28000 (min, max)
```
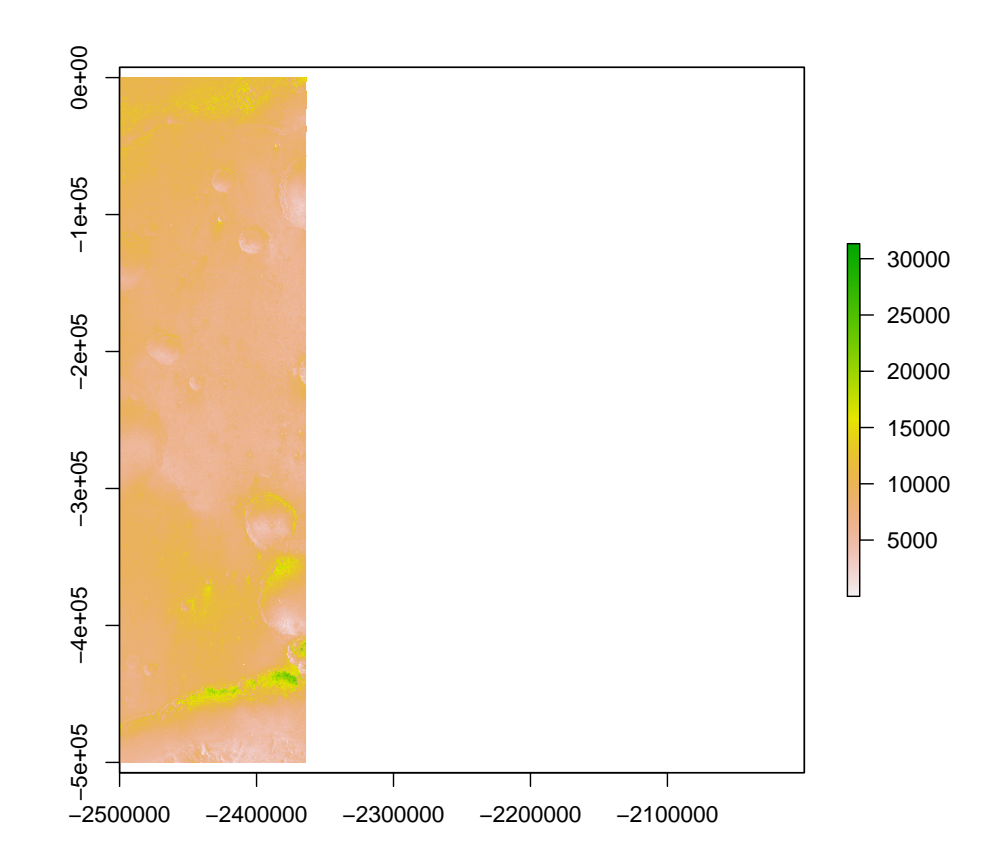

```
## [1] "tile_-005-002.tif"
## class : RasterLayer
## dimensions : 40000, 40000, 1.6e+09 (nrow, ncol, ncell)
## resolution : 12.5, 12.5 (x, y)
## extent : -2500006, -2000006, -1000006, -500006.2 (xmin, xmax, ymin, ymax)
## crs : +proj=eqc +lat_ts=0 +lat_0=0 +lon_0=0 +x_0=0 +y_0=0 +a=3396000 +b=3396000 + \frac{1}{2}## source : /home/bgrieger/gdrive/Valles Marineris/VM-HRSC-ORI-mosaic-tiles/tile
## names : tile_.005.002
## values : 0, 28000 (min, max)
```
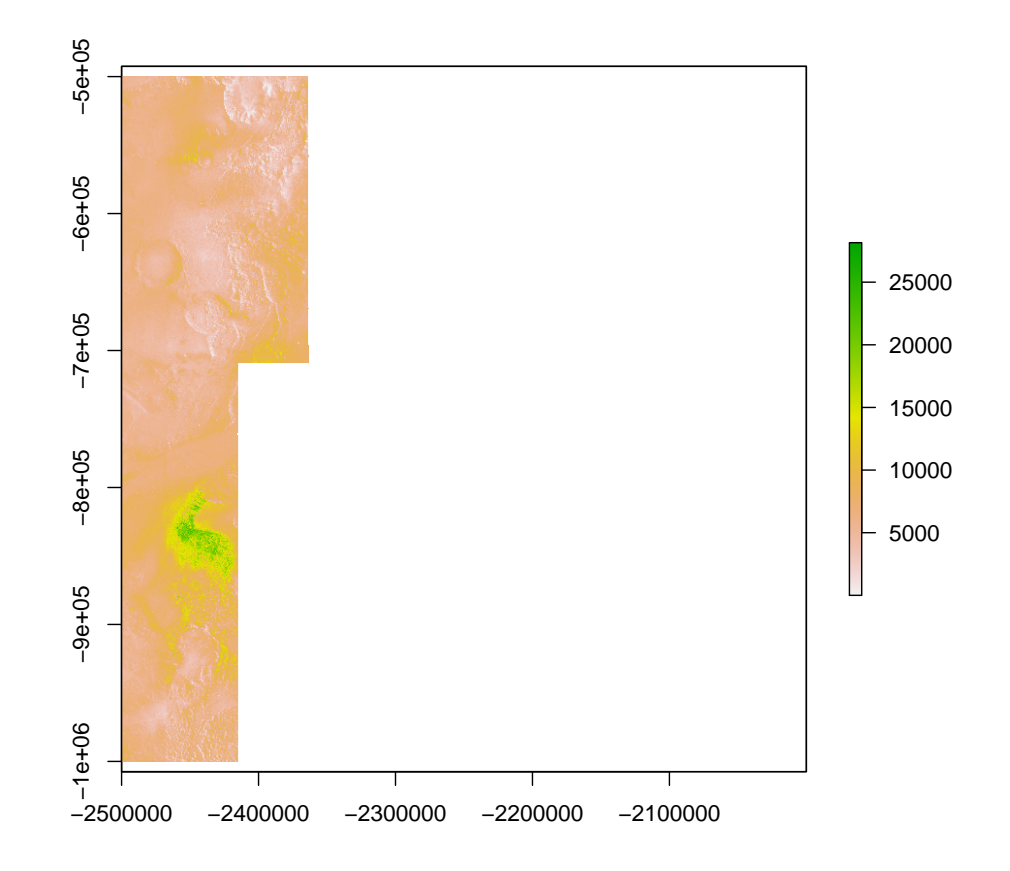

```
## [1] "tile_-005-003.tif"
## class : RasterLayer
## dimensions : 40000, 40000, 1.6e+09 (nrow, ncol, ncell)
## resolution : 12.5, 12.5 (x, y)
## extent : -2500006, -2000006, -1500006, -1000006 (xmin, xmax, ymin, ymax)
## crs : +proj=eqc +lat_ts=0 +lat_0=0 +lon_0=0 +x_0=0 +y_0=0 +a=3396000 +b=3396000 + \frac{1}{2}## source : /home/bgrieger/gdrive/Valles Marineris/VM-HRSC-ORI-mosaic-tiles/tile
## names : tile_.005.003
## values : 0, 28000 (min, max)
```
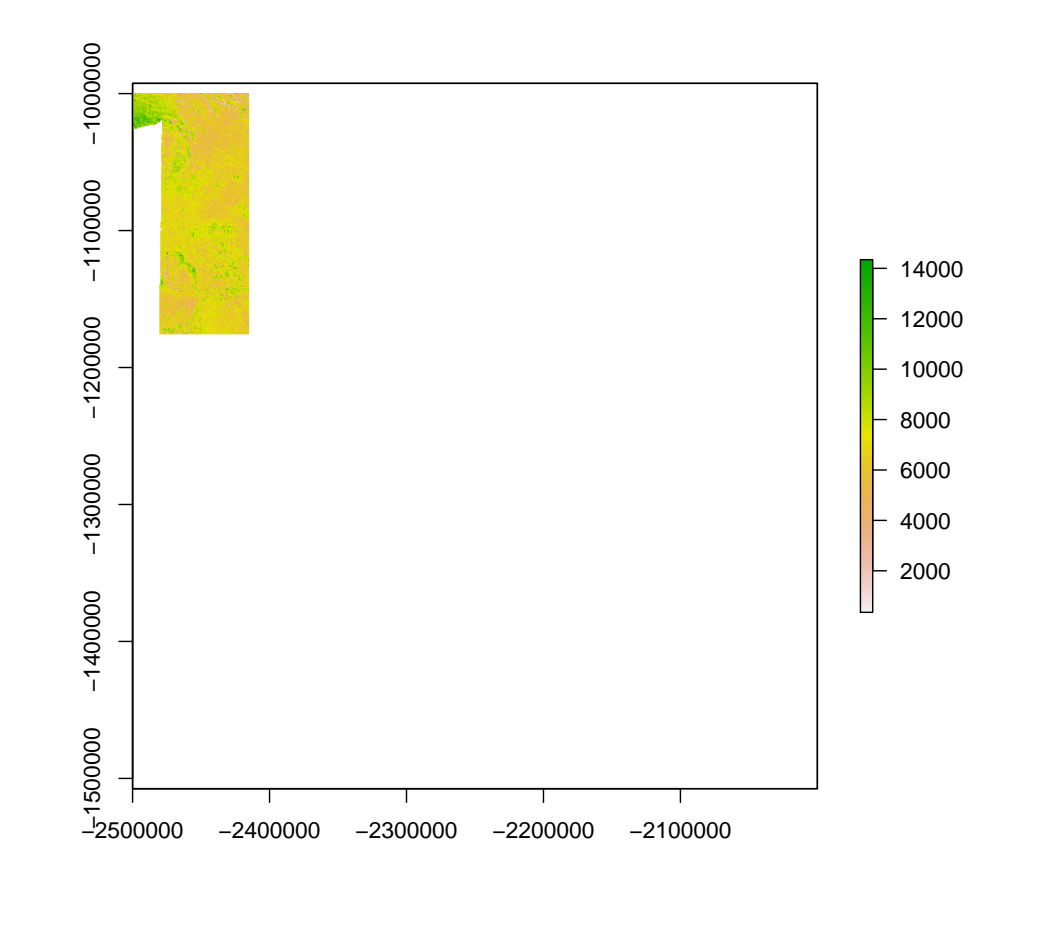

```
## [1] "tile_-006+000.tif"
## class : RasterLayer
## dimensions : 40000, 40000, 1.6e+09 (nrow, ncol, ncell)
## resolution : 12.5, 12.5 (x, y)
## extent : -3000006, -2500006, -6.25, 499993.8 (xmin, xmax, ymin, ymax)
## crs : +proj=eqc +lat_ts=0 +lat_0=0 +lon_0=0 +x_0=0 +y_0=0 +a=3396000 +b=3396000 + \frac{1}{2}## source : /home/bgrieger/gdrive/Valles Marineris/VM-HRSC-ORI-mosaic-tiles/tile
## names : tile_.006.000
## values : 0, 28000 (min, max)
```
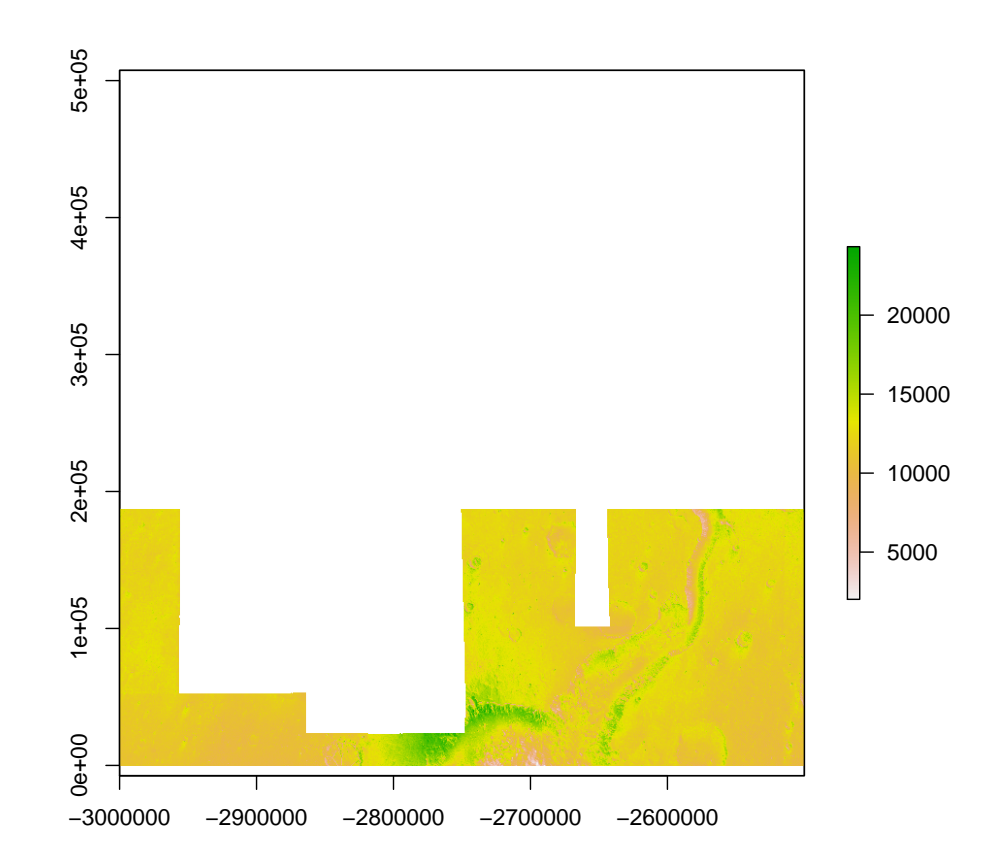

```
## [1] "tile_-006-001.tif"
## class : RasterLayer
## dimensions : 40000, 40000, 1.6e+09 (nrow, ncol, ncell)
## resolution : 12.5, 12.5 (x, y)
## extent : -3000006, -2500006, -500006.2, -6.25 (xmin, xmax, ymin, ymax)
## crs : +proj=eqc +lat_ts=0 +lat_0=0 +lon_0=0 +x_0=0 +y_0=0 +a=3396000 +b=3396000 + \frac{1}{2}## source : /home/bgrieger/gdrive/Valles Marineris/VM-HRSC-ORI-mosaic-tiles/tile
## names : tile_.006.001
## values : 0, 28000 (min, max)
```
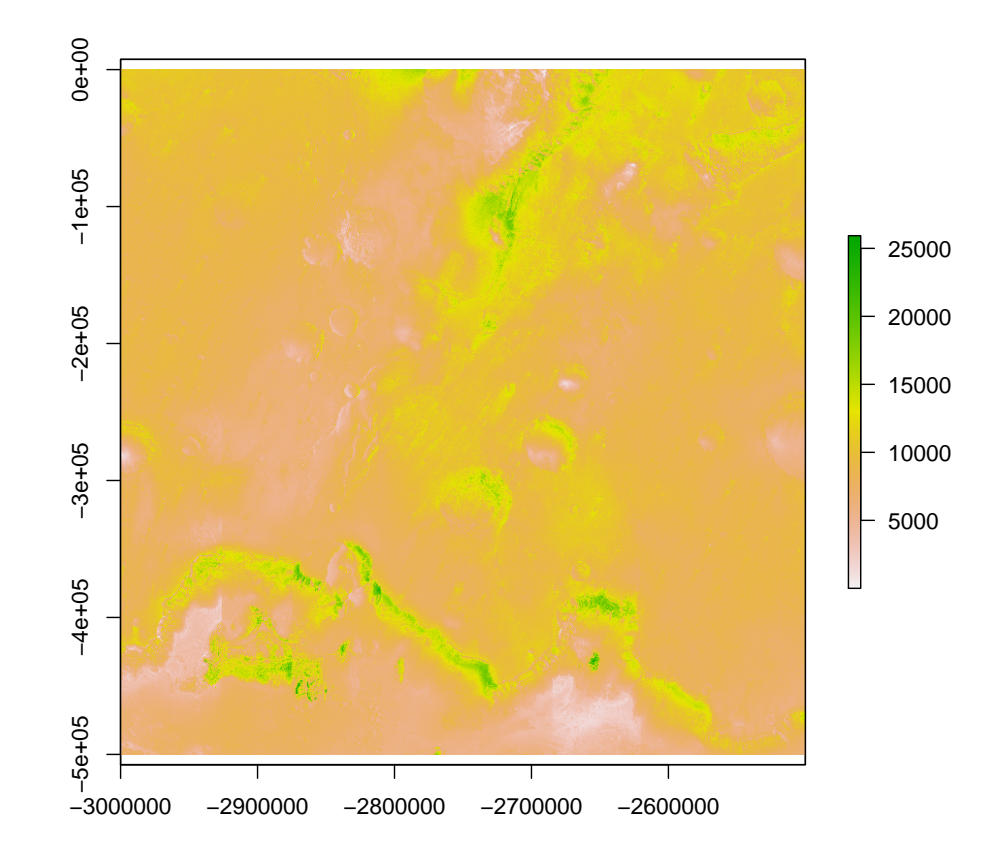

```
## [1] "tile_-006-002.tif"
## class : RasterLayer
## dimensions : 40000, 40000, 1.6e+09 (nrow, ncol, ncell)
## resolution : 12.5, 12.5 (x, y)
## extent : -3000006, -2500006, -1000006, -500006.2 (xmin, xmax, ymin, ymax)
## crs : +proj=eqc +lat_ts=0 +lat_0=0 +lon_0=0 +x_0=0 +y_0=0 +a=3396000 +b=3396000 + \frac{1}{2}## source : /home/bgrieger/gdrive/Valles Marineris/VM-HRSC-ORI-mosaic-tiles/tile
## names : tile_.006.002
## values : 0, 28000 (min, max)
```
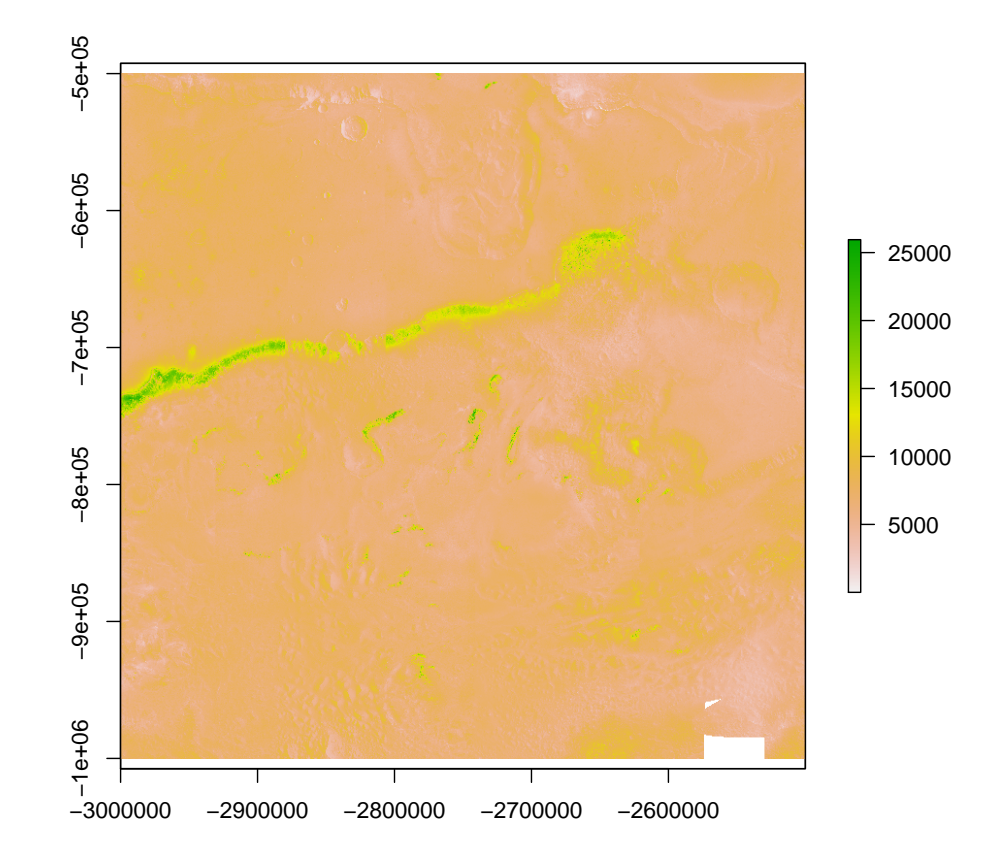

```
## [1] "tile_-006-003.tif"
## class : RasterLayer
## dimensions : 40000, 40000, 1.6e+09 (nrow, ncol, ncell)
## resolution : 12.5, 12.5 (x, y)
## extent : -3000006, -2500006, -1500006, -1000006 (xmin, xmax, ymin, ymax)
## crs : +proj=eqc +lat_ts=0 +lat_0=0 +lon_0=0 +x_0=0 +y_0=0 +a=3396000 +b=3396000 + \frac{1}{2}## source : /home/bgrieger/gdrive/Valles Marineris/VM-HRSC-ORI-mosaic-tiles/tile
## names : tile_.006.003
## values : 0, 28000 (min, max)
```
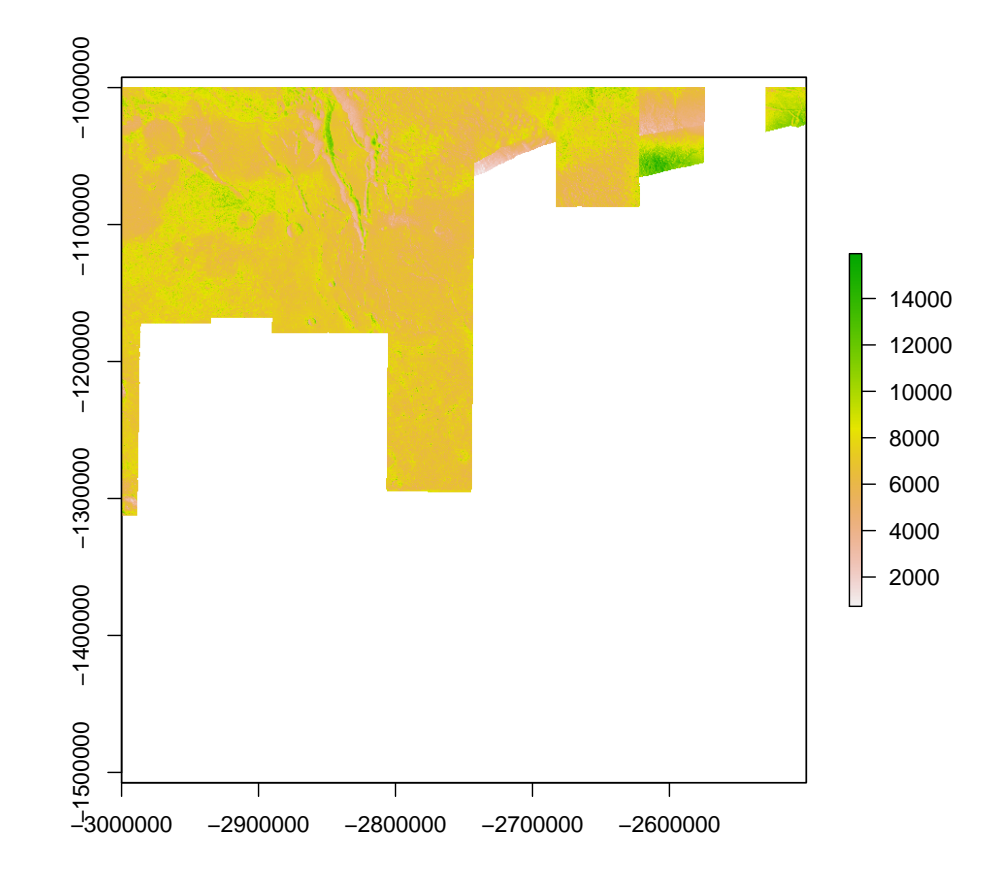

```
## [1] "tile_-007+000.tif"
## class : RasterLayer
## dimensions : 40000, 40000, 1.6e+09 (nrow, ncol, ncell)
## resolution : 12.5, 12.5 (x, y)
## extent : -3500006, -3000006, -6.25, 499993.8 (xmin, xmax, ymin, ymax)
## crs : +proj=eqc +lat_ts=0 +lat_0=0 +lon_0=0 +x_0=0 +y_0=0 +a=3396000 +b=3396000 + \frac{1}{2}## source : /home/bgrieger/gdrive/Valles Marineris/VM-HRSC-ORI-mosaic-tiles/tiles/<br>## names : tile_.007.000
              : tile_.007.000
## values : 0, 28000 (min, max)
```
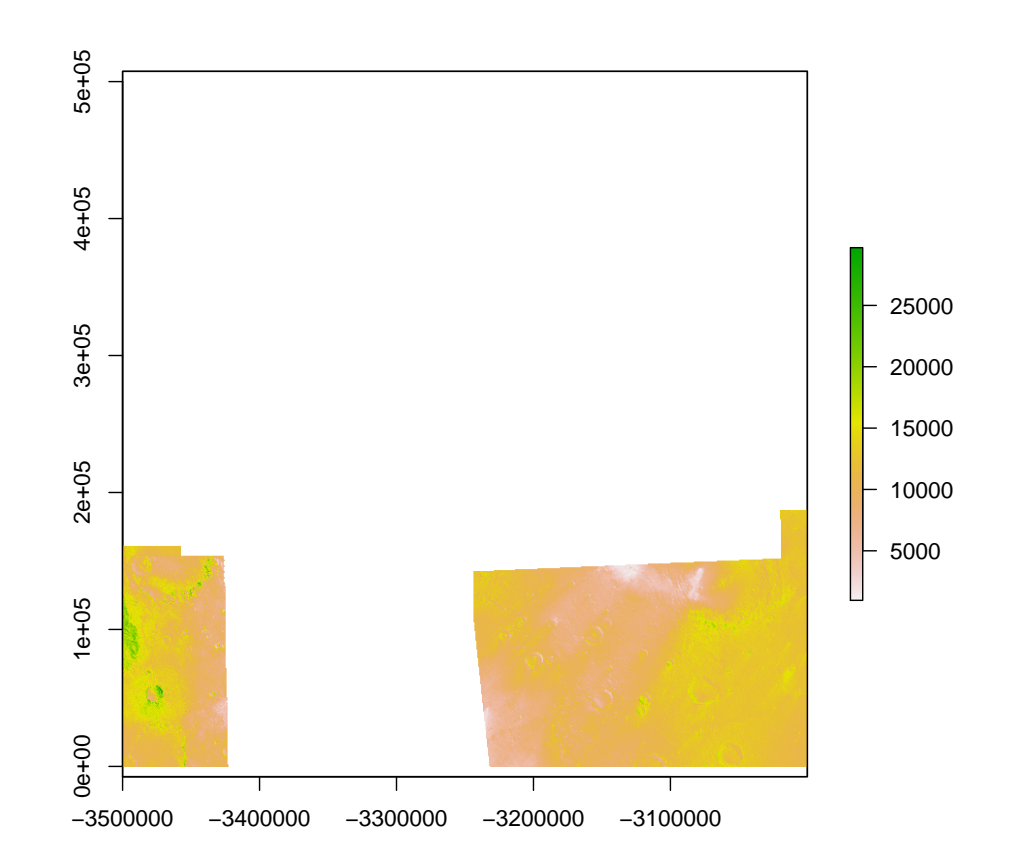

```
## [1] "tile_-007-001.tif"
## class : RasterLayer
## dimensions : 40000, 40000, 1.6e+09 (nrow, ncol, ncell)
## resolution : 12.5, 12.5 (x, y)
## extent : -3500006, -3000006, -500006.2, -6.25 (xmin, xmax, ymin, ymax)
## crs : +proj=eqc +lat_ts=0 +lat_0=0 +lon_0=0 +x_0=0 +y_0=0 +a=3396000 +b=3396000 + \frac{1}{2}## source : /home/bgrieger/gdrive/Valles Marineris/VM-HRSC-ORI-mosaic-tiles/tile
## names : tile_.007.001
## values : 0, 28000 (min, max)
```
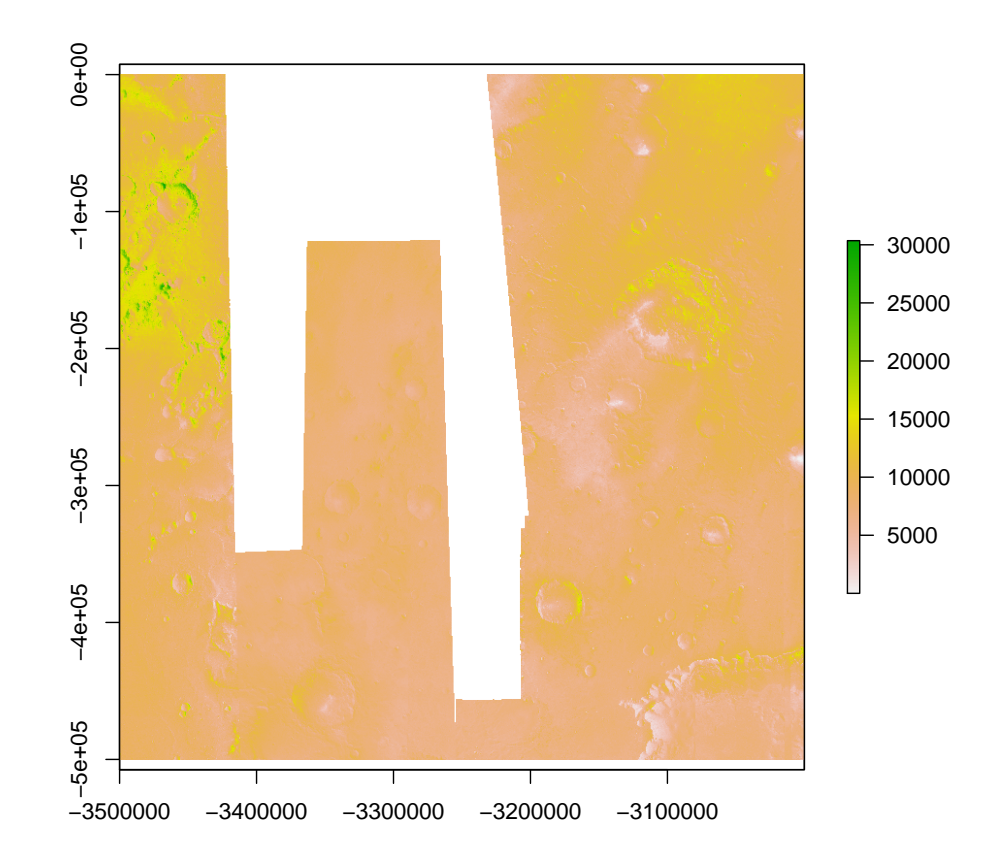

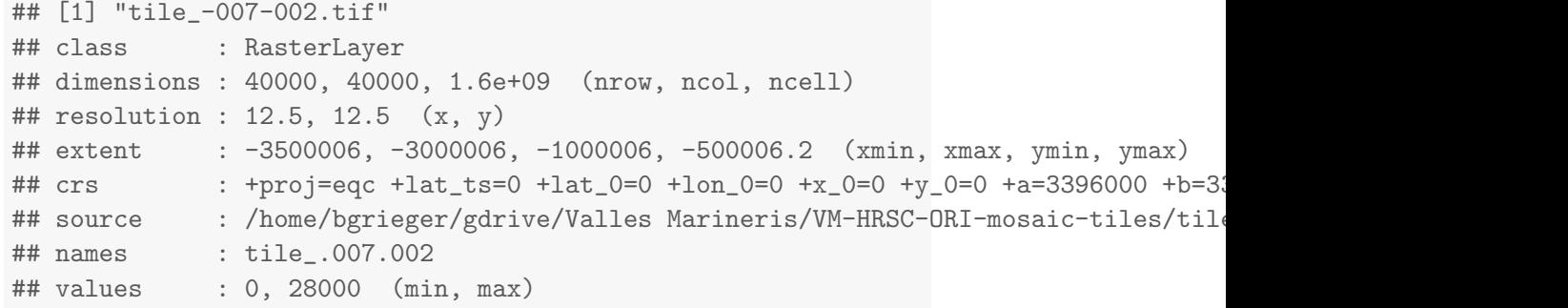

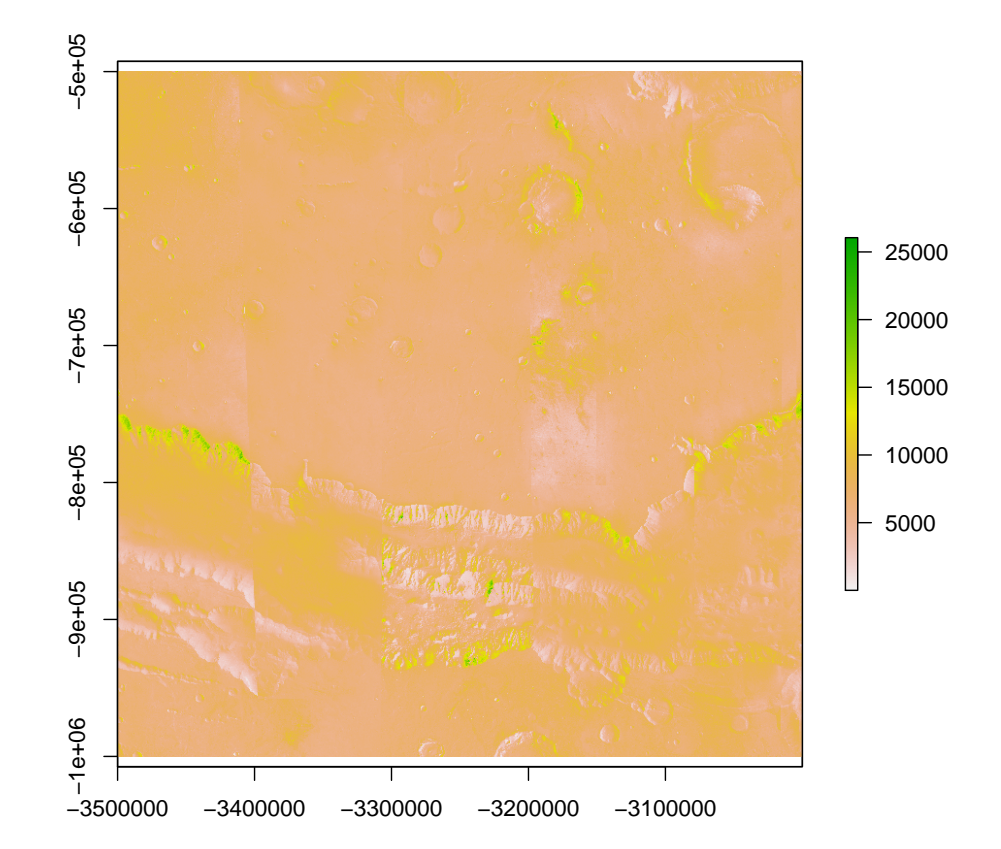

```
## [1] "tile_-007-003.tif"
## class : RasterLayer
## dimensions : 40000, 40000, 1.6e+09 (nrow, ncol, ncell)
## resolution : 12.5, 12.5 (x, y)
## extent : -3500006, -3000006, -1500006, -1000006 (xmin, xmax, ymin, ymax)
## crs : +proj=eqc +lat_ts=0 +lat_0=0 +lon_0=0 +x_0=0 +y_0=0 +a=3396000 +b=3396000 + \frac{1}{2}## source : /home/bgrieger/gdrive/Valles Marineris/VM-HRSC-ORI-mosaic-tiles/tile
## names : tile_.007.003
## values : 0, 28000 (min, max)
```
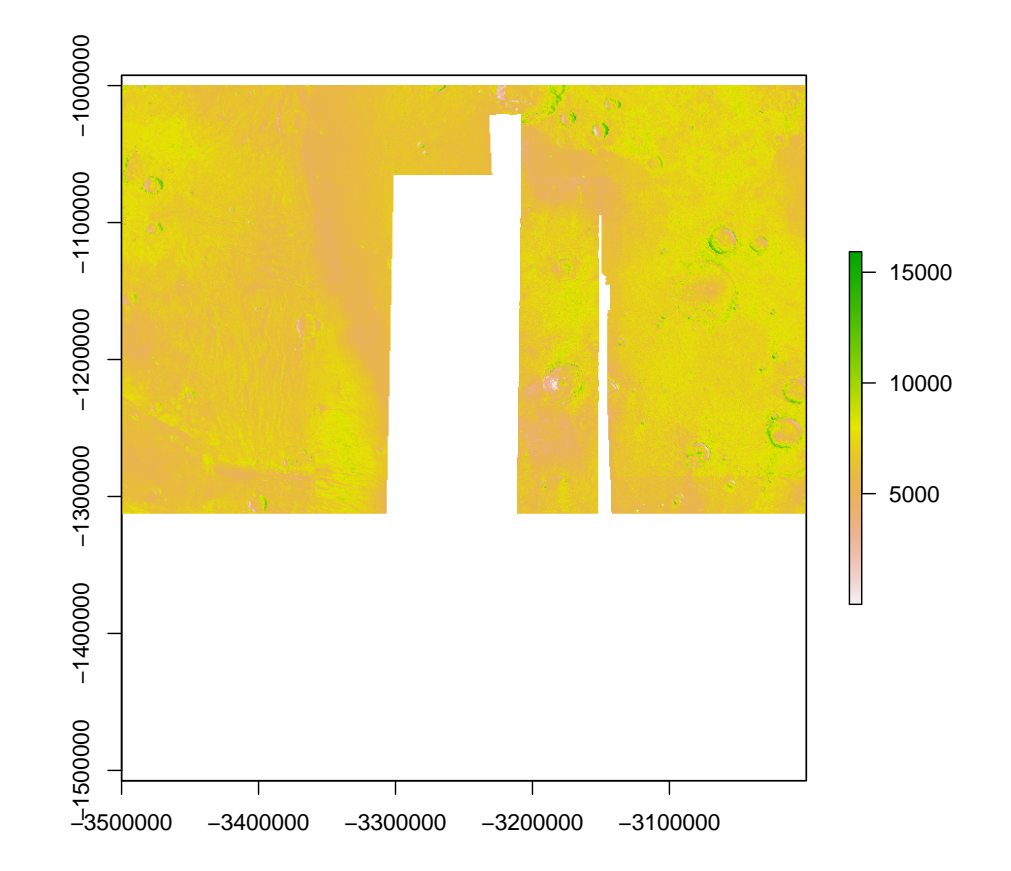

```
## [1] "tile_-008+000.tif"
## class : RasterLayer
## dimensions : 40000, 40000, 1.6e+09 (nrow, ncol, ncell)
## resolution : 12.5, 12.5 (x, y)
## extent : -4000006, -3500006, -6.25, 499993.8 (xmin, xmax, ymin, ymax)
## crs : +proj=eqc +lat_ts=0 +lat_0=0 +lon_0=0 +x_0=0 +y_0=0 +a=3396000 +b=3396000 + \frac{1}{2}## source : /home/bgrieger/gdrive/Valles Marineris/VM-HRSC-ORI-mosaic-tiles/tile
## names : tile_.008.000
## values : 0, 28000 (min, max)
```
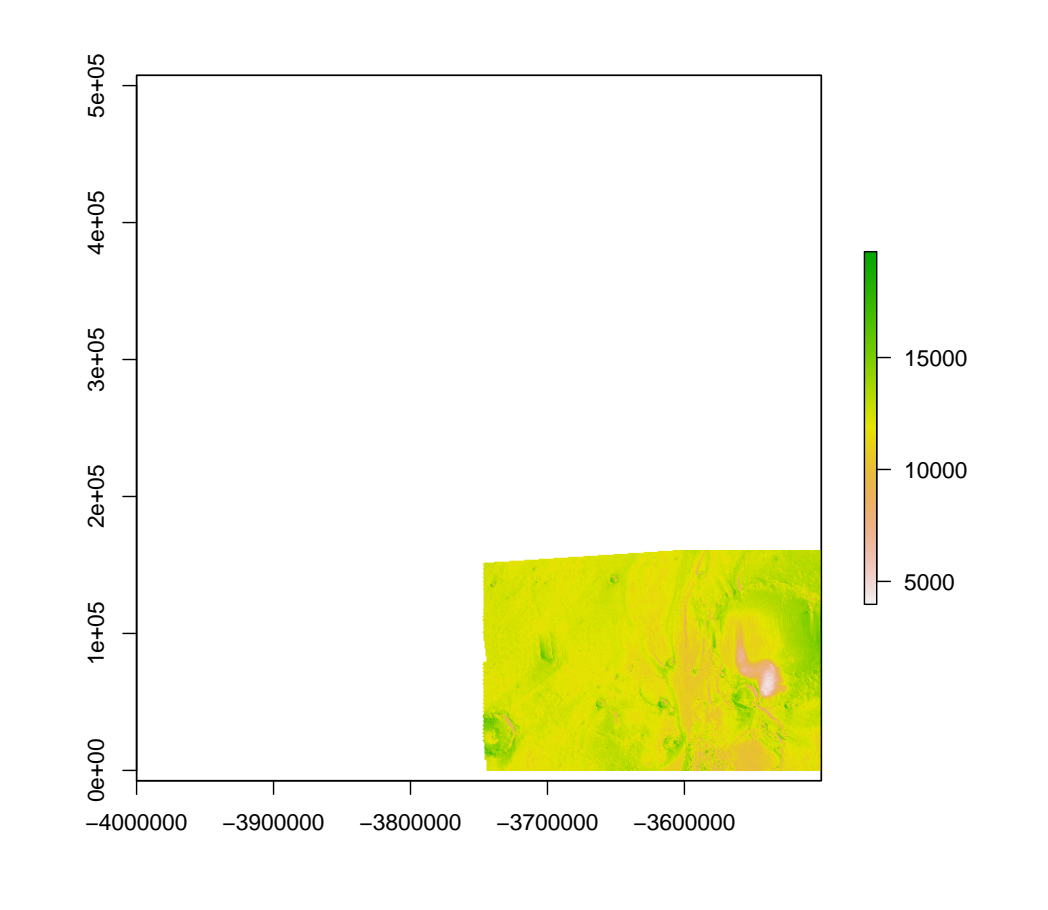

```
## [1] "tile_-008-001.tif"
## class : RasterLayer
## dimensions : 40000, 40000, 1.6e+09 (nrow, ncol, ncell)
## resolution : 12.5, 12.5 (x, y)
## extent : -4000006, -3500006, -500006.2, -6.25 (xmin, xmax, ymin, ymax)
## crs : +proj=eqc +lat_ts=0 +lat_0=0 +lon_0=0 +x_0=0 +y_0=0 +a=3396000 +b=3396000 + \frac{1}{2}## source : /home/bgrieger/gdrive/Valles Marineris/VM-HRSC-ORI-mosaic-tiles/tile
## names : tile_.008.001
## values : 0, 28000 (min, max)
```
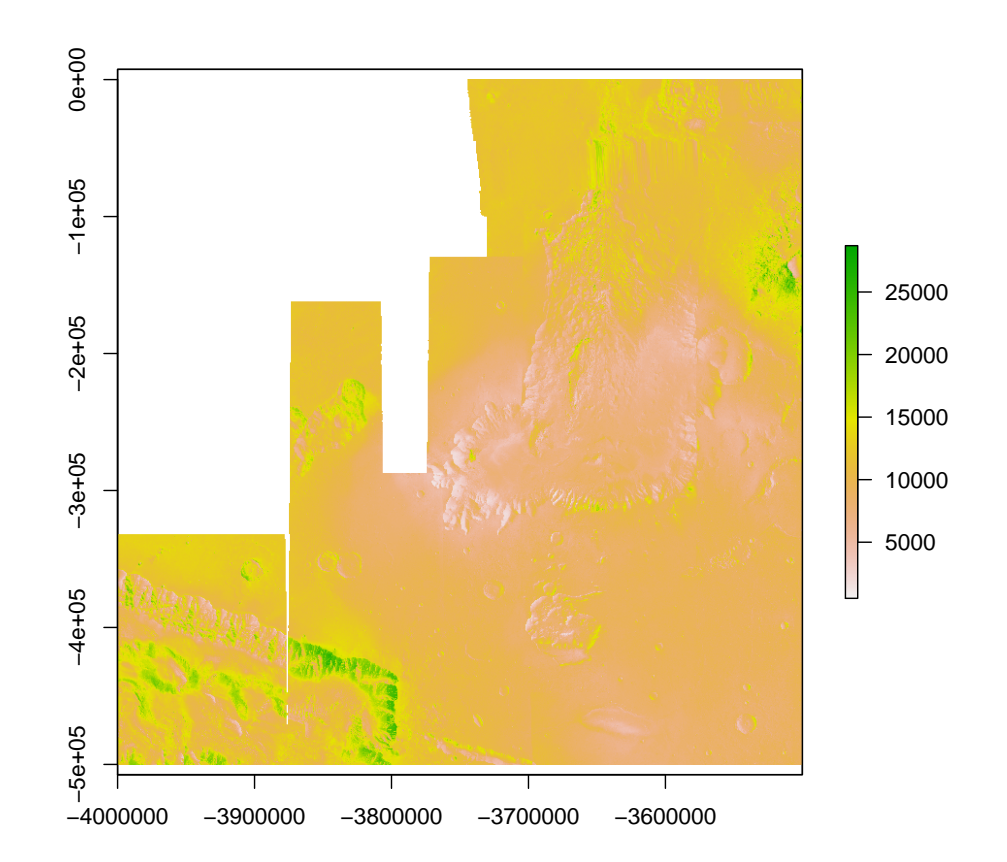

```
## [1] "tile_-008-002.tif"
## class : RasterLayer
## dimensions : 40000, 40000, 1.6e+09 (nrow, ncol, ncell)
## resolution : 12.5, 12.5 (x, y)
## extent : -4000006, -3500006, -1000006, -500006.2 (xmin, xmax, ymin, ymax)
## crs : +proj=eqc +lat_ts=0 +lat_0=0 +lon_0=0 +x_0=0 +y_0=0 +a=3396000 +b=3396000 + \frac{1}{2}## source : /home/bgrieger/gdrive/Valles Marineris/VM-HRSC-ORI-mosaic-tiles/tile
## names : tile_.008.002
## values : 0, 28000 (min, max)
```
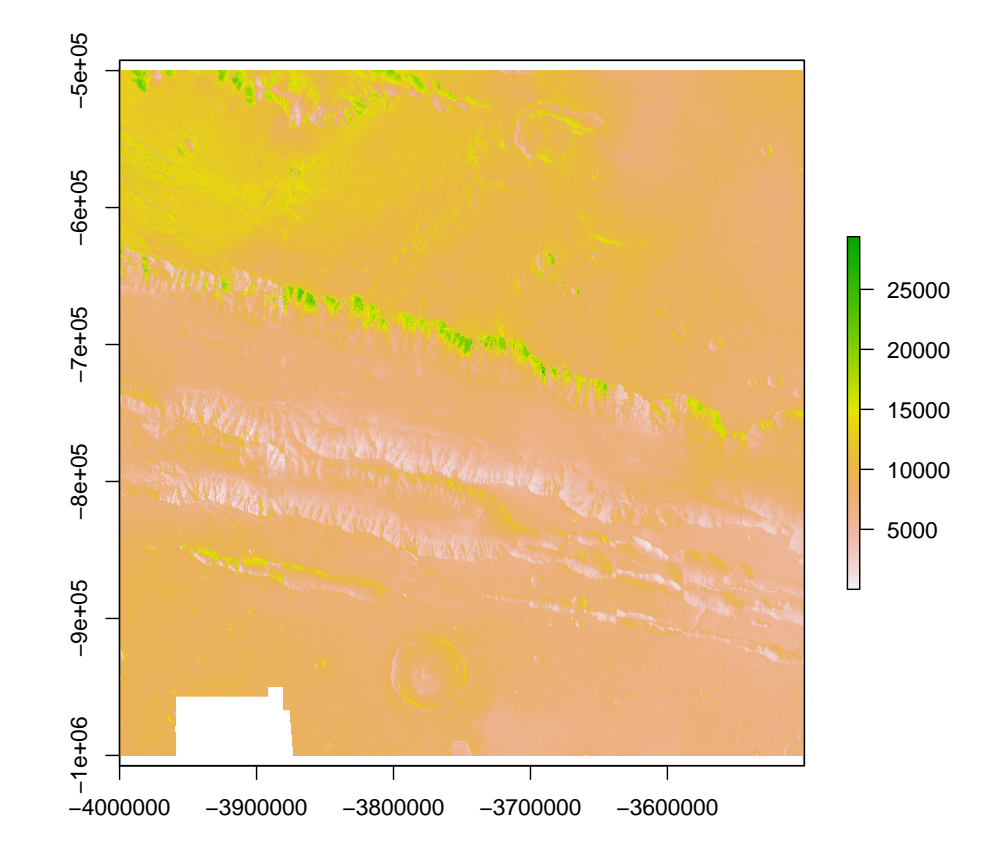

```
## [1] "tile_-008-003.tif"
## class : RasterLayer
## dimensions : 40000, 40000, 1.6e+09 (nrow, ncol, ncell)
## resolution : 12.5, 12.5 (x, y)
## extent : -4000006, -3500006, -1500006, -1000006 (xmin, xmax, ymin, ymax)
## crs : +proj=eqc +lat_ts=0 +lat_0=0 +lon_0=0 +x_0=0 +y_0=0 +a=3396000 +b=3396000 + \frac{1}{2}## source : /home/bgrieger/gdrive/Valles Marineris/VM-HRSC-ORI-mosaic-tiles/tile<br>## names : tile_.008.003
               : tile_.008.003
## values : 0, 28000 (min, max)
```
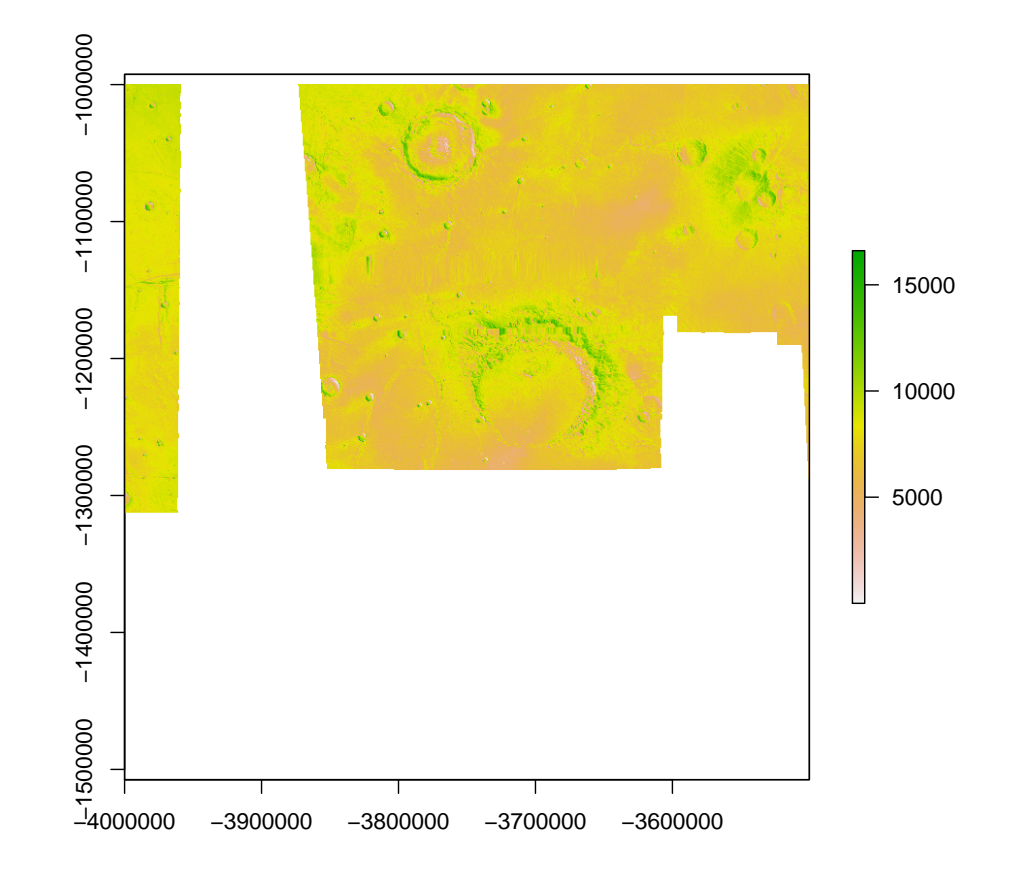

```
## [1] "tile_-009+000.tif"
## class : RasterLayer
## dimensions : 40000, 40000, 1.6e+09 (nrow, ncol, ncell)
## resolution : 12.5, 12.5 (x, y)
## extent : -4500006, -4000006, -6.25, 499993.8 (xmin, xmax, ymin, ymax)
## crs : +proj=eqc +lat_ts=0 +lat_0=0 +lon_0=0 +x_0=0 +y_0=0 +a=3396000 +b=3396000 + \frac{1}{2}## source : /home/bgrieger/gdrive/Valles Marineris/VM-HRSC-ORI-mosaic-tiles/tile
## names : tile_.009.000
## values : 0, 28000 (min, max)
```
![](_page_22_Figure_0.jpeg)

```
## [1] "tile_-009-001.tif"
## class : RasterLayer
## dimensions : 40000, 40000, 1.6e+09 (nrow, ncol, ncell)
## resolution : 12.5, 12.5 (x, y)
## extent : -4500006, -4000006, -500006.2, -6.25 (xmin, xmax, ymin, ymax)
## crs : +proj=eqc +lat_ts=0 +lat_0=0 +lon_0=0 +x_0=0 +y_0=0 +a=3396000 +b=3396000 + \frac{1}{2}## source : /home/bgrieger/gdrive/Valles Marineris/VM-HRSC-ORI-mosaic-tiles/tile
## names : tile_.009.001
## values : 0, 28000 (min, max)
```
![](_page_23_Figure_0.jpeg)

```
## [1] "tile_-009-002.tif"
## class : RasterLayer
## dimensions : 40000, 40000, 1.6e+09 (nrow, ncol, ncell)
## resolution : 12.5, 12.5 (x, y)
## extent : -4500006, -4000006, -1000006, -500006.2 (xmin, xmax, ymin, ymax)
## crs : +proj=eqc +lat_ts=0 +lat_0=0 +lon_0=0 +x_0=0 +y_0=0 +a=3396000 +b=3396000 + \frac{1}{2}## source : /home/bgrieger/gdrive/Valles Marineris/VM-HRSC-ORI-mosaic-tiles/tile
## names : tile_.009.002
## values : 0, 28000 (min, max)
```
![](_page_24_Figure_0.jpeg)

```
## [1] "tile_-009-003.tif"
## class : RasterLayer
## dimensions : 40000, 40000, 1.6e+09 (nrow, ncol, ncell)
## resolution : 12.5, 12.5 (x, y)
## extent : -4500006, -4000006, -1500006, -1000006 (xmin, xmax, ymin, ymax)
## crs : +proj=eqc +lat_ts=0 +lat_0=0 +lon_0=0 +x_0=0 +y_0=0 +a=3396000 +b=3396000 + \frac{1}{2}## source : /home/bgrieger/gdrive/Valles Marineris/VM-HRSC-ORI-mosaic-tiles/tile
## names : tile_.009.003
## values : 0, 28000 (min, max)
```
![](_page_25_Figure_0.jpeg)

```
## [1] "tile_-010+000.tif"
## class : RasterLayer
## dimensions : 40000, 40000, 1.6e+09 (nrow, ncol, ncell)
## resolution : 12.5, 12.5 (x, y)
## extent : -5000006, -4500006, -6.25, 499993.8 (xmin, xmax, ymin, ymax)
## crs : +proj=eqc +lat_ts=0 +lat_0=0 +lon_0=0 +x_0=0 +y_0=0 +a=3396000 +b=3396000 + \frac{1}{2}## source : /home/bgrieger/gdrive/Valles Marineris/VM-HRSC-ORI-mosaic-tiles/tiles/<br>## names : tile_.010.000
               : \text{tile}.010.000
## values : 0, 28000 (min, max)
```
![](_page_26_Figure_0.jpeg)

```
## [1] "tile_-010-001.tif"
## class : RasterLayer
## dimensions : 40000, 40000, 1.6e+09 (nrow, ncol, ncell)
## resolution : 12.5, 12.5 (x, y)
## extent : -5000006, -4500006, -500006.2, -6.25 (xmin, xmax, ymin, ymax)
## crs : +proj=eqc +lat_ts=0 +lat_0=0 +lon_0=0 +x_0=0 +y_0=0 +a=3396000 +b=3396000 + \frac{1}{2}## source : /home/bgrieger/gdrive/Valles Marineris/VM-HRSC-ORI-mosaic-tiles/tiles/<br>## names : tile_.010.001
              : tile_.010.001
## values : 0, 28000 (min, max)
```
![](_page_27_Figure_0.jpeg)

```
## [1] "tile_-010-002.tif"
## class : RasterLayer
## dimensions : 40000, 40000, 1.6e+09 (nrow, ncol, ncell)
## resolution : 12.5, 12.5 (x, y)
## extent : -5000006, -4500006, -1000006, -500006.2 (xmin, xmax, ymin, ymax)
## crs : +proj=eqc +lat_ts=0 +lat_0=0 +lon_0=0 +x_0=0 +y_0=0 +a=3396000 +b=3396000 + \frac{1}{2}## source : /home/bgrieger/gdrive/Valles Marineris/VM-HRSC-ORI-mosaic-tiles/tile
## names : tile_.010.002
## values : 0, 28000 (min, max)
```
![](_page_28_Figure_0.jpeg)

## [1] "tile\_-010-003.tif" ## class : RasterLayer ## dimensions : 40000, 40000, 1.6e+09 (nrow, ncol, ncell) ## resolution : 12.5, 12.5 (x, y) ## extent : -5000006, -4500006, -1500006, -1000006 (xmin, xmax, ymin, ymax) ## crs : +proj=eqc +lat\_ts=0 +lat\_0=0 +lon\_0=0 +x\_0=0 +y\_0=0 +a=3396000 +b=3396000 +  $\frac{1}{2}$ ## source : /home/bgrieger/gdrive/Valles Marineris/VM-HRSC-ORI-mosaic-tiles/tile ## names : tile\_.010.003 ## values : 0, 28000 (min, max)

![](_page_29_Figure_0.jpeg)

```
## [1] "tile_-011-001.tif"
## class : RasterLayer
## dimensions : 40000, 40000, 1.6e+09 (nrow, ncol, ncell)
## resolution : 12.5, 12.5 (x, y)
## extent : -5500006, -5000006, -500006.2, -6.25 (xmin, xmax, ymin, ymax)
## crs : +proj=eqc +lat_ts=0 +lat_0=0 +lon_0=0 +x_0=0 +y_0=0 +a=3396000 +b=3396000 + \frac{1}{2}## source : /home/bgrieger/gdrive/Valles Marineris/VM-HRSC-ORI-mosaic-tiles/tile
## names : tile_.011.001
## values : 0, 28000 (min, max)
```
![](_page_30_Figure_0.jpeg)

```
## [1] "tile_-011-002.tif"
## class : RasterLayer
## dimensions : 40000, 40000, 1.6e+09 (nrow, ncol, ncell)
## resolution : 12.5, 12.5 (x, y)
## extent : -5500006, -5000006, -1000006, -500006.2 (xmin, xmax, ymin, ymax)
## crs : +proj=eqc +lat_ts=0 +lat_0=0 +lon_0=0 +x_0=0 +y_0=0 +a=3396000 +b=3396000 + \frac{1}{2}## source : /home/bgrieger/gdrive/Valles Marineris/VM-HRSC-ORI-mosaic-tiles/tile
## names : tile_.011.002
## values : 0, 28000 (min, max)
```
![](_page_31_Figure_0.jpeg)

```
## [1] "tile_-011-003.tif"
## class : RasterLayer
## dimensions : 40000, 40000, 1.6e+09 (nrow, ncol, ncell)
## resolution : 12.5, 12.5 (x, y)
## extent : -5500006, -5000006, -1500006, -1000006 (xmin, xmax, ymin, ymax)
## crs : +proj=eqc +lat_ts=0 +lat_0=0 +lon_0=0 +x_0=0 +y_0=0 +a=3396000 +b=3396000 + \frac{1}{2}## source : /home/bgrieger/gdrive/Valles Marineris/VM-HRSC-ORI-mosaic-tiles/tile
## names : tile_.011.003
## values : 0, 28000 (min, max)
```
![](_page_32_Figure_0.jpeg)

```
## [1] "tile_-012-001.tif"
## class : RasterLayer
## dimensions : 40000, 40000, 1.6e+09 (nrow, ncol, ncell)
## resolution : 12.5, 12.5 (x, y)
## extent : -6000006, -5500006, -500006.2, -6.25 (xmin, xmax, ymin, ymax)
## crs : +proj=eqc +lat_ts=0 +lat_0=0 +lon_0=0 +x_0=0 +y_0=0 +a=3396000 +b=3396000 + \frac{1}{2}## source : /home/bgrieger/gdrive/Valles Marineris/VM-HRSC-ORI-mosaic-tiles/tile
## names : tile_.012.001
## values : 0, 28000 (min, max)
```
![](_page_33_Figure_0.jpeg)

```
## [1] "tile_-012-002.tif"
## class : RasterLayer
## dimensions : 40000, 40000, 1.6e+09 (nrow, ncol, ncell)
## resolution : 12.5, 12.5 (x, y)
## extent : -6000006, -5500006, -1000006, -500006.2 (xmin, xmax, ymin, ymax)
## crs : +proj=eqc +lat_ts=0 +lat_0=0 +lon_0=0 +x_0=0 +y_0=0 +a=3396000 +b=3396000 + \frac{1}{2}## source : /home/bgrieger/gdrive/Valles Marineris/VM-HRSC-ORI-mosaic-tiles/tile
## names : tile_.012.002
## values : 0, 28000 (min, max)
```
![](_page_34_Figure_0.jpeg)

```
## [1] "tile_-012-003.tif"
## class : RasterLayer
## dimensions : 40000, 40000, 1.6e+09 (nrow, ncol, ncell)
## resolution : 12.5, 12.5 (x, y)
## extent : -6000006, -5500006, -1500006, -1000006 (xmin, xmax, ymin, ymax)
## crs : +proj=eqc +lat_ts=0 +lat_0=0 +lon_0=0 +x_0=0 +y_0=0 +a=3396000 +b=3396000 + \frac{1}{2}## source : /home/bgrieger/gdrive/Valles Marineris/VM-HRSC-ORI-mosaic-tiles/tile
## names : tile_.012.003
## values : 0, 28000 (min, max)
```
![](_page_35_Figure_0.jpeg)

All 30 tiles have the same resolution (12.5 m per pixel) and the same number of pixels  $(40000 \times 40000)$ . However, the actual present data in 18 of the 30 tiles covers only significantly smaller fraction of the  $40\,000 \times 40\,000$ pixel. For efficiency in data transfer and data handling, I suggested to put these tiles on smaller, appropriately sized canvases. However, after discussion the the data provider, I saw the advantage of this simple tile scheme. But to enable the user to really take advantage of it, I suggested to include a diagram illustrating the tiling scheme in the PUG. Here is what they came up with:

![](_page_36_Figure_0.jpeg)

I think this will be a useful addition to the PUG. If the final PUG is fine, the dataset can go public.